## I TEMAN

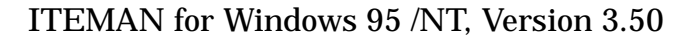

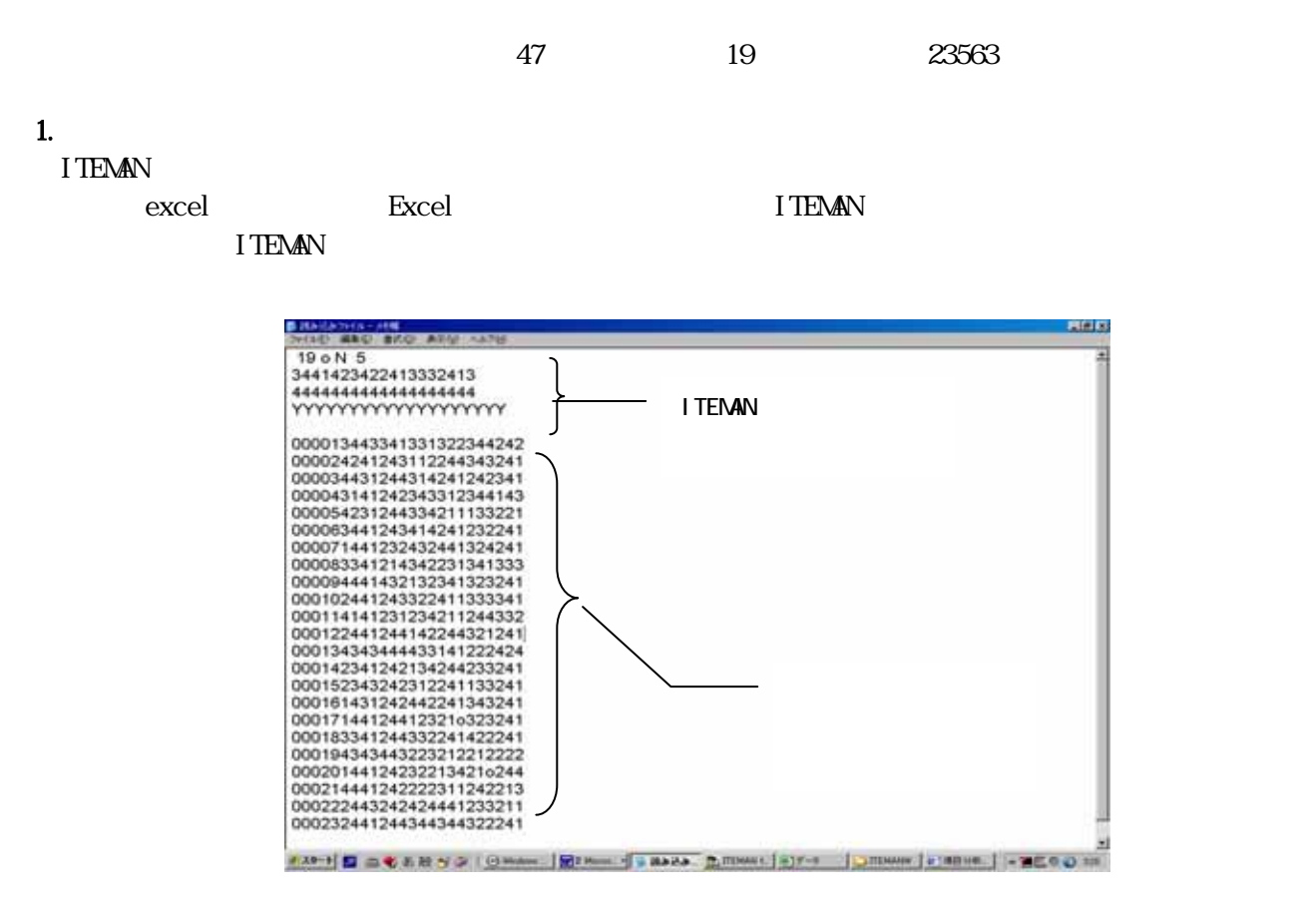

1. 1.

 $ID$ 

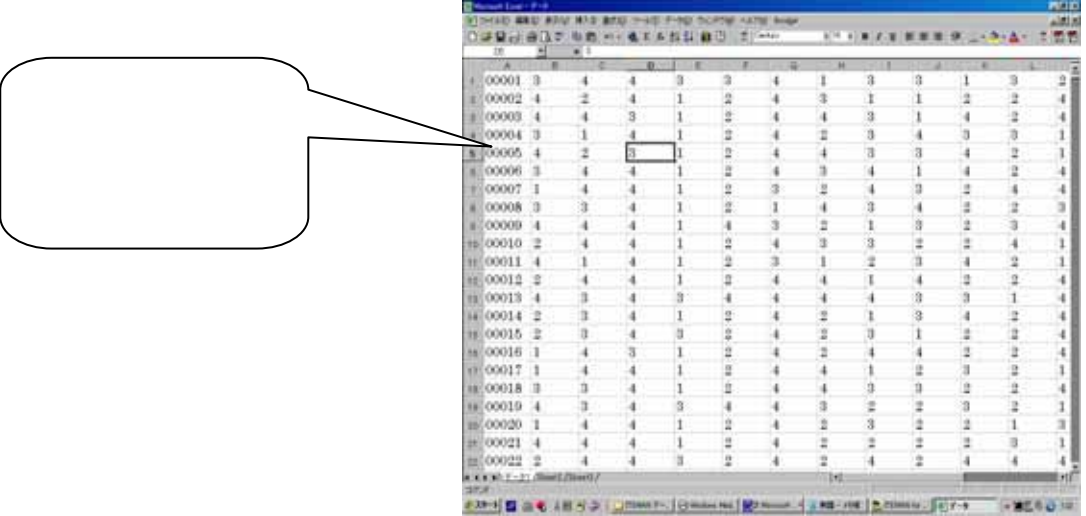

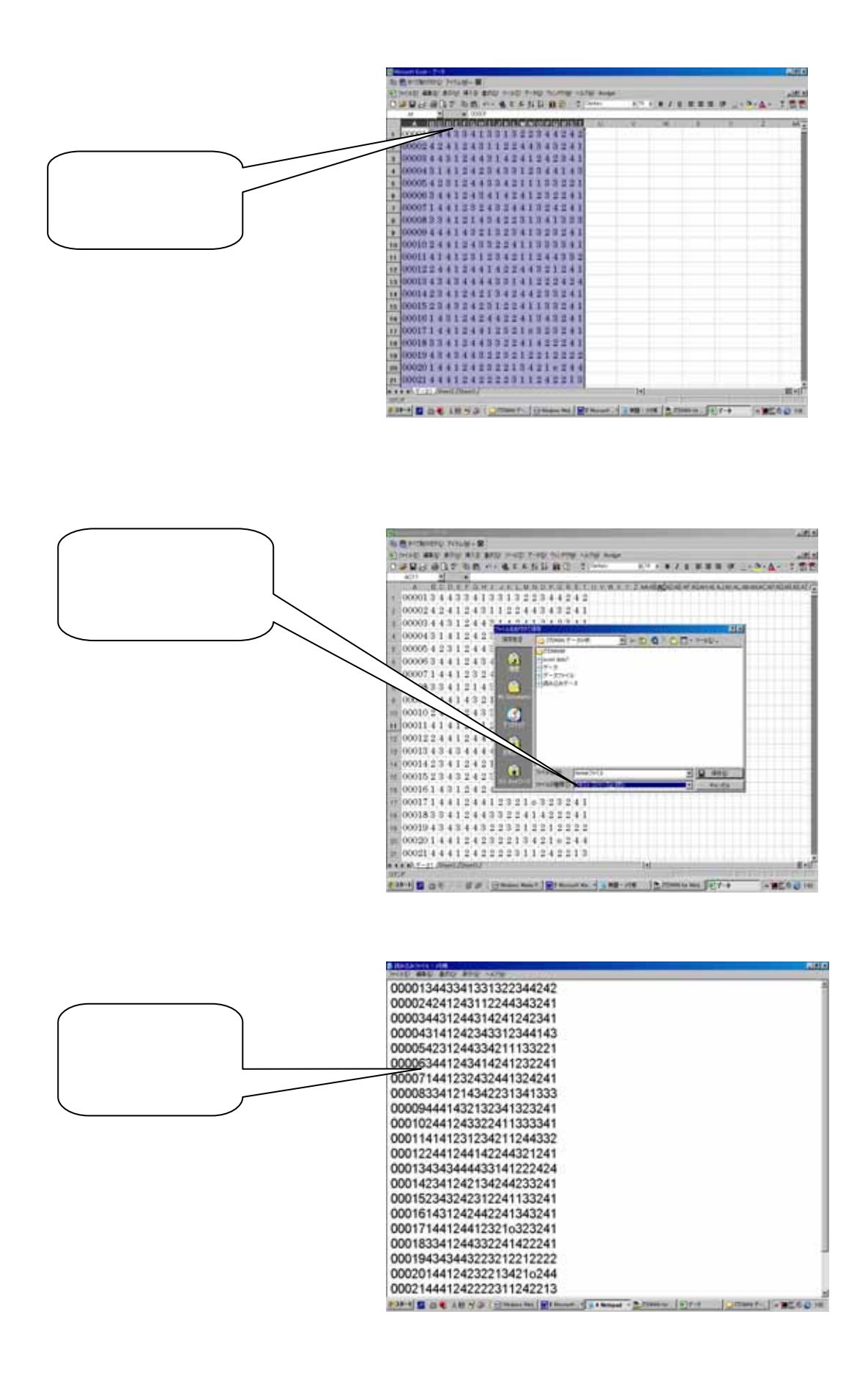

1.2. ITEMAN

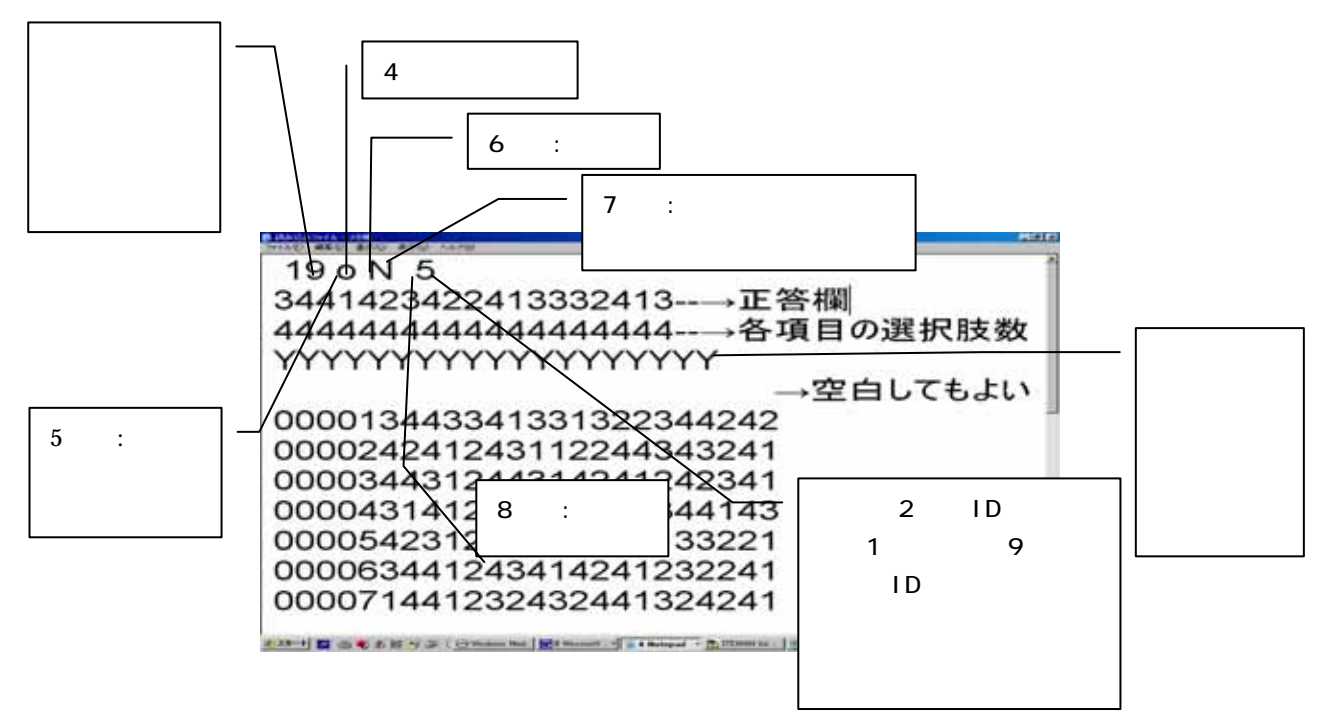

## 2. ITEMAN

## $2.1.$  ITEMAN

 $2.2.$ 

Edit -> Data File -> File -> Open -

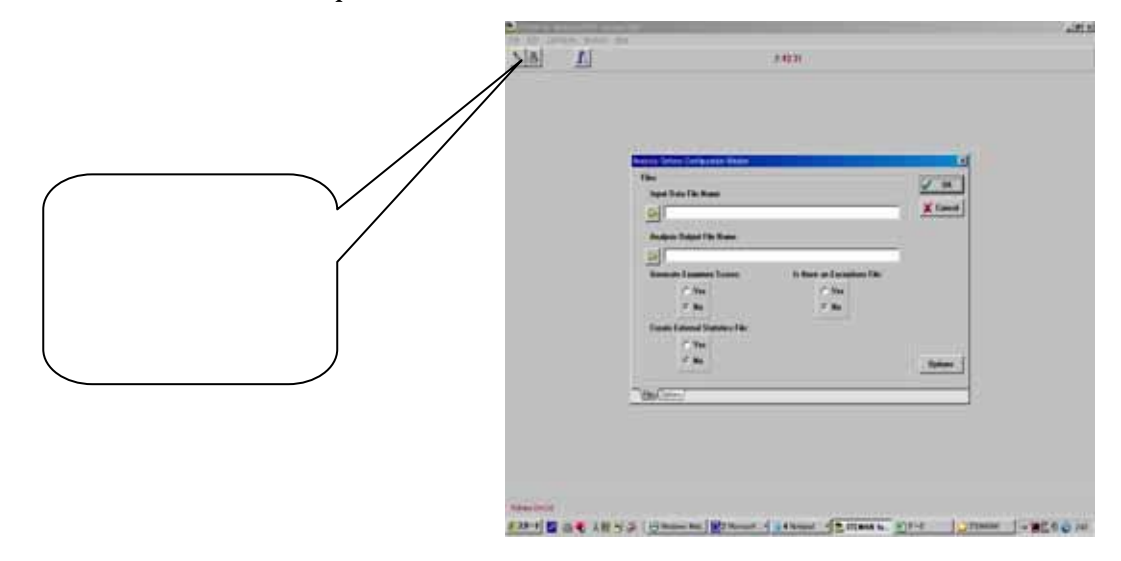

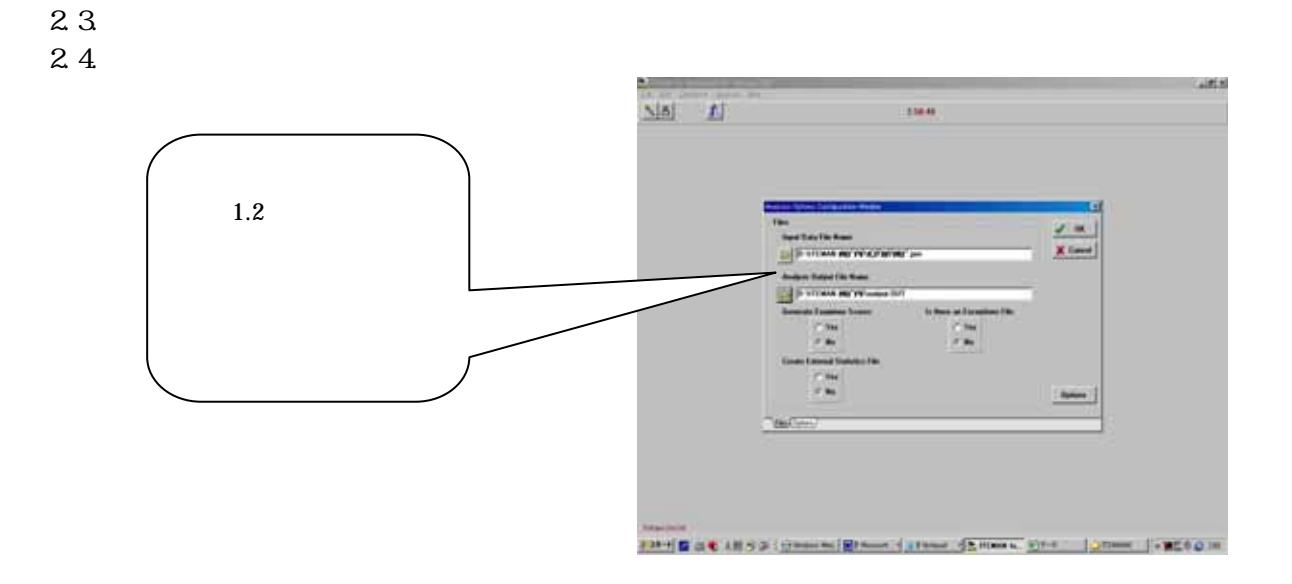

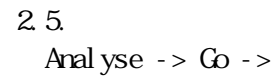

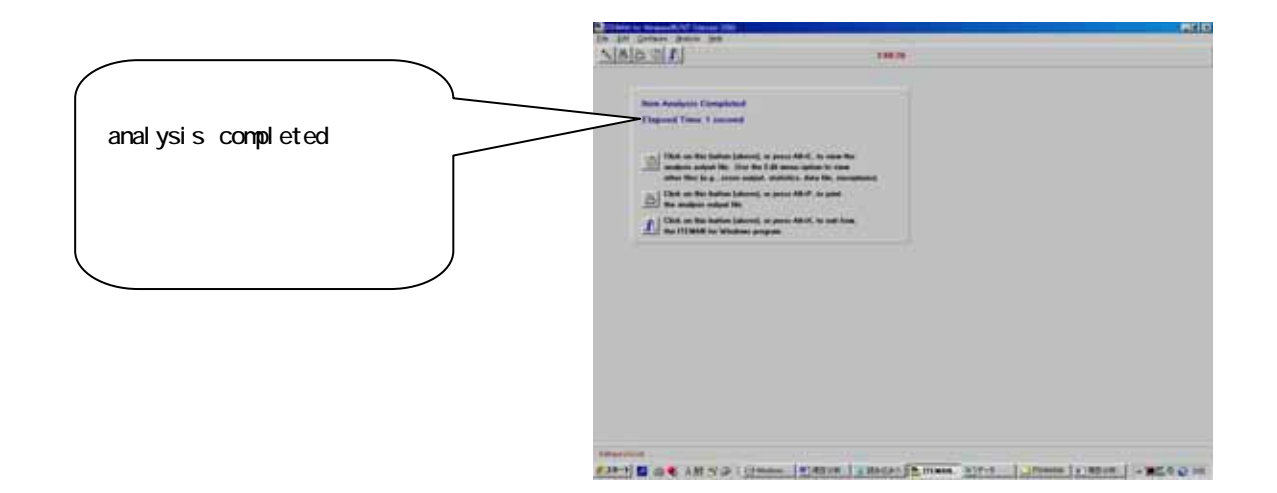

 $3 \,$